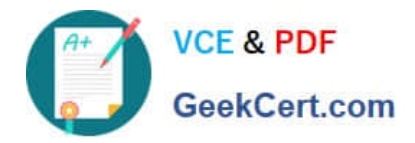

# **1Z0-1060-20Q&As**

Oracle Accounting Hub Cloud 2020 Implementation Essentials

## **Pass Oracle 1Z0-1060-20 Exam with 100% Guarantee**

Free Download Real Questions & Answers **PDF** and **VCE** file from:

**https://www.geekcert.com/1z0-1060-20.html**

100% Passing Guarantee 100% Money Back Assurance

Following Questions and Answers are all new published by Oracle Official Exam Center

**C** Instant Download After Purchase **83 100% Money Back Guarantee** 365 Days Free Update

800,000+ Satisfied Customers

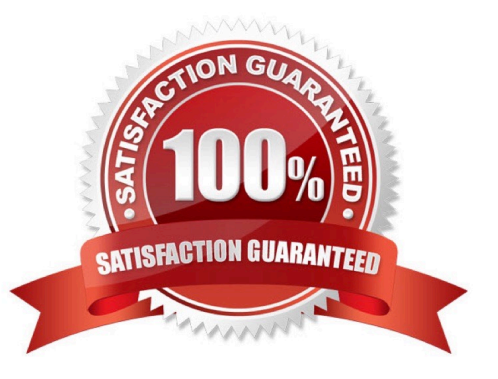

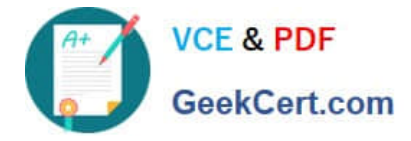

#### **QUESTION 1**

A customer has a business requirement to provide additional information about subledger Journals that cannot be found in a predefined report. How can you meet this requirement?

- A. Use either Account Monitor or Account Inspector to get required Information.
- B. Build a Financial Reporting Studio report that includes all dimensions.
- C. Build an OTBI analysis that includes a relevant subject area.
- D. Create a Smart View report using the query designer feature.

Correct Answer: C

#### **QUESTION 2**

Given the business requirement in the use case:

\\'New Trucks\\' runs a fleet of trucks in a rental business In the U.S. The majority of the trucks are owned; however, in some cases, \\'New Truck\\' may procure other trucks by renting them from third parties to their customers. When trucks are leased, the internal source code is \\'L\\'. When trucks are owned, the internal source code is \\'O\\'. This identifies different accounts used for the Journal entry. Customers sign a contract to initiate the truck rental for a specified duration period. The insurance fee is included in the contract and recognized over the rental period. For maintenance of the trucks, the "New Trucks\* company has a subsidiary company \\'Fix Trucks\\' that maintains its own profit and loss entity. To track all revenue, discounts, and maintenance expenses, \\'New Trucks\\' needs to be able to view: total maintenance fee, total outstanding receivables, rental payment discounts, and total accrued and recognized insurance fee income.

What are the key transaction types mentioned in the use case?

- A. Pay Insurance and Control Truck Services
- B. Initiate Truck Rentals Contract and Pay Truck Maintenance
- C. Purchase Trucks and Deploy Trucks
- D. Purchase Trucks and Pay Out Trucks

Correct Answer: B

#### **QUESTION 3**

After registering a new source system into Accounting Hub and going live for a short period, your customer identified the need to add additional transaction sources. What should you do?

- A. Add new transaction sources from the user interface.
- B. Register another source system that includes these new transaction sources.
- C. Tell them this cannot be implemented.

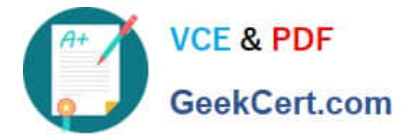

D. Add new transaction sources in the current source system registration spreadsheet and re-upload the spreadsheet file.

Correct Answer: A

#### **QUESTION 4**

How do you enable diagnostics on subledger transaction sources?

- A. enable diagnostic profile
- B. enable diagnostic attribute
- C. enable diagnostic source
- D. enable transaction debug

Correct Answer: A

#### **QUESTION 5**

The new billing source system has been registered into Accounting Hub Cloud. The subledger is in active state. At a later date, the business decides to bring in another legacy system (for example, a payment system) for accounting in Accounting Hub.

What two options do you have?

- A. Add this as a new transaction type into existing registered subledger from the user interface.
- B. Register it as a new source system.
- C. Add this as a new transaction typo into existing subledger registration spreadsheet template.
- D. Change the transaction data file.

Correct Answer: AB

[1Z0-1060-20 Practice Test](https://www.geekcert.com/1z0-1060-20.html) [1Z0-1060-20 Study Guide](https://www.geekcert.com/1z0-1060-20.html) [1Z0-1060-20 Braindumps](https://www.geekcert.com/1z0-1060-20.html)

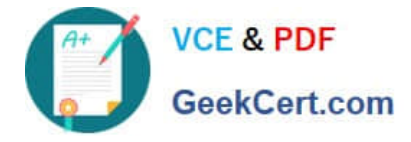

To Read the Whole Q&As, please purchase the Complete Version from Our website.

## **Try our product !**

100% Guaranteed Success 100% Money Back Guarantee 365 Days Free Update Instant Download After Purchase 24x7 Customer Support Average 99.9% Success Rate More than 800,000 Satisfied Customers Worldwide Multi-Platform capabilities - Windows, Mac, Android, iPhone, iPod, iPad, Kindle

We provide exam PDF and VCE of Cisco, Microsoft, IBM, CompTIA, Oracle and other IT Certifications. You can view Vendor list of All Certification Exams offered:

#### https://www.geekcert.com/allproducts

### **Need Help**

Please provide as much detail as possible so we can best assist you. To update a previously submitted ticket:

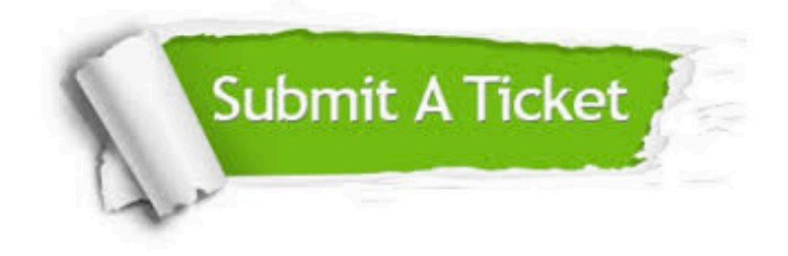

#### **One Year Free Update**

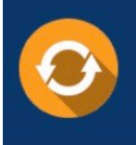

Free update is available within One fear after your purchase. After One Year, you will get 50% discounts for updating. And we are proud to .<br>poast a 24/7 efficient Customer Support system via Email

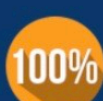

**Money Back Guarantee** To ensure that you are spending on

quality products, we provide 100% money back guarantee for 30 days from the date of purchase

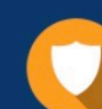

#### **Security & Privacy**

We respect customer privacy. We use McAfee's security service to provide you with utmost security for vour personal information & peace of mind.

Any charges made through this site will appear as Global Simulators Limited. All trademarks are the property of their respective owners. Copyright © geekcert, All Rights Reserved.